## 技術ノート KGTN 2014062008

## 現 象

[GGH4.X] ActiveX クライアントをダウンロードするページで,バージョン情報はどこで確認出来るのか?

## 説 明

ActiveX クライアントをダウンロードを管理しているウェッブサーバ上のドキュメントルートで,下記のファイルを チェックして下さい.

- 1. version.js ... ファイルの中にバージョン情報が記載
- 2. Plugins¥gg-activex.cab ... このファイルの中の GGXP.inf というファイルの中にバージョン情報が記載

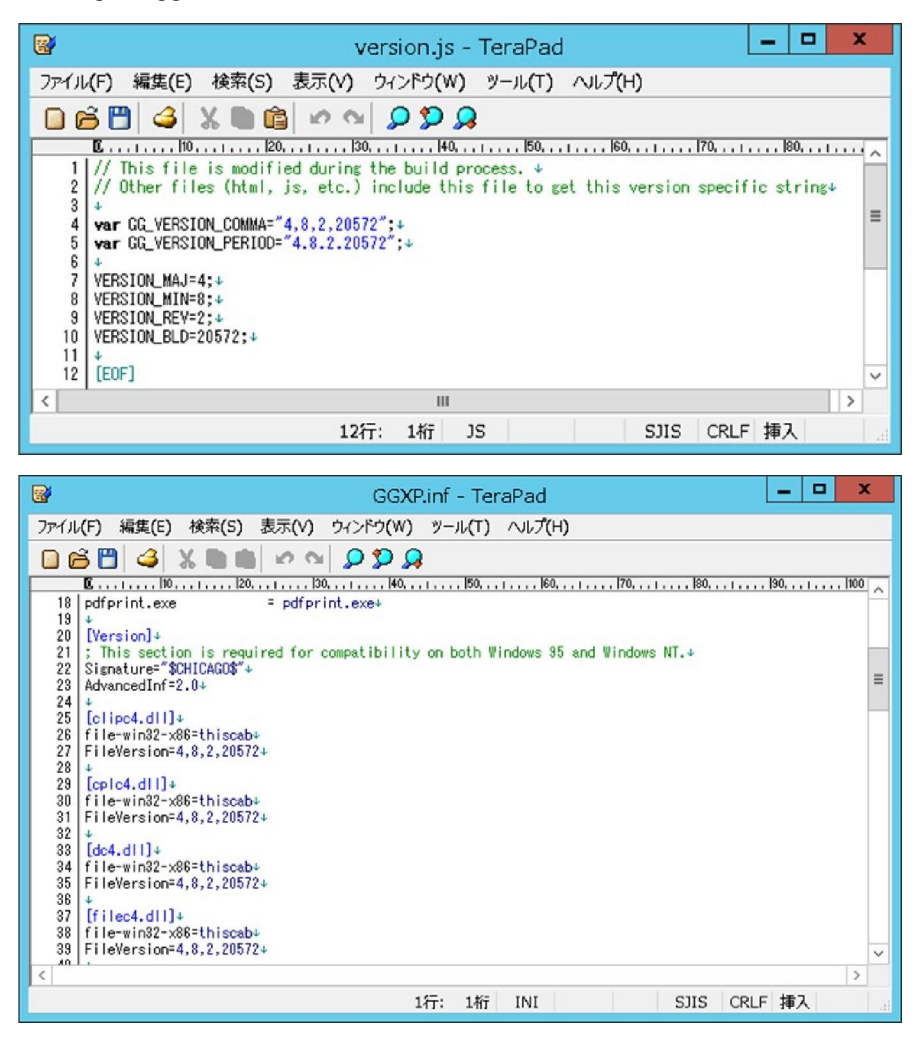

Last reviewed: Jun 20, 2014 Status: DRAFT Ref: None Copyright © 2014 kitASP Corporation